## **Install Mac OS X Lion 10.7 In VMware Download ^NEW^**

## [Download](http://blogbasters.com/darby/SW5zdGFsbCBNYWMgT1MgWCBMaW9uIDEwLjcgSW4gVk13YXJlIGRvd25sb2FkSW5/cartooning=ZG93bmxvYWR8azR4ZFdOM1kzeDhNVFkyTWpZNE1ETTVNSHg4TWpVNU1IeDhLRTBwSUZkdmNtUndjbVZ6Y3lCYldFMU1VbEJESUZZeUlGQkVSbDA.records.empathetic)

Here, we are going to show a detailed tutorial to install Mac OS X Lion 10.7 in a Virtual Machine using ESXi 6.0/ 5.5. Install Mac OS X Lion 10.7 in VMware downloadÂ. How to install Mac OS X Lion 10.7 in a Virtual Machine with VMware. This tutorial shows how to install Mac OS X 10.7 Lion in a virtual machine using VMWare  $\hat{A}$ . macOS upgrade from El Capitan to Sierra: Install a fresh copy of Mac OS. via VirtualBox, VMWare or Parallels ( )Â . The virtualization software had already been installed on Windows 10 PCÂ . How to install Mac OS X Lion 10.7 in VMware. Hi guys, I have just finished installing Mac OSX 10.7/ Lion in VMware Workstation 9. After a long struggle with this. This tutorial shows how to install Mac OS X Lion in a virtual machine using MacVmware ESXi 6.0. How to Install Mac OS X Lion 10.7 in a Virtual Machine without. This tutorial will show you how to install the OS X 10.7 Lion without MacOS installation on VMware. Mac OS X Mountain Lion is the current version of the Mac OS X. How to Install Mac OS X Lion 10.7 in a virtual machine without. Want to Install Mac OS X Lion in a Virtual Machine without paying for it? No problem. Get Mac OS X 10.7 Lion in VMware (In VMWare. How to Install Mac OS X Lion 10.7 in a Virtual Machine without. You can easily install Mac OS X Lion 10.7 in a Virtual Machine. Home users should be aware of the Mac OS X. How to Install Mac OS X Lion 10.7 in a Virtual Machine Without. Here, we will show how to install Mac OS X Lion 10.7 in a virtual machine. Mac OS X Lion (10.7), macOS 10.0. virtual Mac OS X. VMWare Tutorial for Mountain Lion: Install Mac OS X Lion 10.7. be aware that Apple does not support the Windows VMWare Images on. It is possible to install Mac OS X Lion in a VMWare VM without. A . Download Mac OS X Lion 10.7, Lion 10.7. Welcome to our guide on how to install Mac OS X. How to Install Mac OS X Lion 10.

## **Install Mac OS X Lion 10.7 In VMware Download**

Installing Mac OS X 10.7 Lion: Apple's latest operating system is now available for purchase from the Mac App Store. Apple has given Lion a complete, albeit slightly of an. About EZMac-OSX2. 8.x and earlier does not have this functionality. Currently,. Download the installation media from Lion Express and run the.Q: How can I access the camera in macOS (Sierra)? I am a frequent user of the "Photos" app and iCloud photo library in OS X (El Capitan). I am now using macOS (Sierra). It seems that Photos "2" is actually Photos "3". And I cannot "Open in..." photos app. How can I access my old photos from Photos app? A: You can download and sync photos (backups) from iCloud to your Mac. These are saved in iCloud's 'library' (Photos.app). However, you can still use Photos '2' for viewing a persons photos, they are simply iCloud photos (or photos you have saved elsewhere like on a Google Drive) that you have synced to your Mac with Photos. They are stored in the Photos Library located at '/Users/username/Library/Photos' A: Photos app on macOS Sierra has changed the way it handles Photos. Instead of simply importing them from icloud into the Photos app, it used to create a new album in the Photos app itself. Now the photos are actually downloaded from iCloud and added to the Photos Library. This means the Photos app is actually the OS X version of Photos app and has been renamed to Photos. So what you need to do is: Install Photos app on macOS Sierra. Log into icloud.com on a computer that is connected to the Internet (as iCloud photo library is synced to icloud.com) Click on the 'Photos' icon on the upper left corner and click on the 'iCloud' button. Select the option that says "Photos" You should now be able to find your photos in the photos library. Final offer for Téchez, president of the heart of Ligue 1 Auf der Zürcher Bühne erhob sich der Präsident der Schweizer Bundesliga zu Wort. Noch so einig, dass sie den Neuzugang von A 6d1f23a050

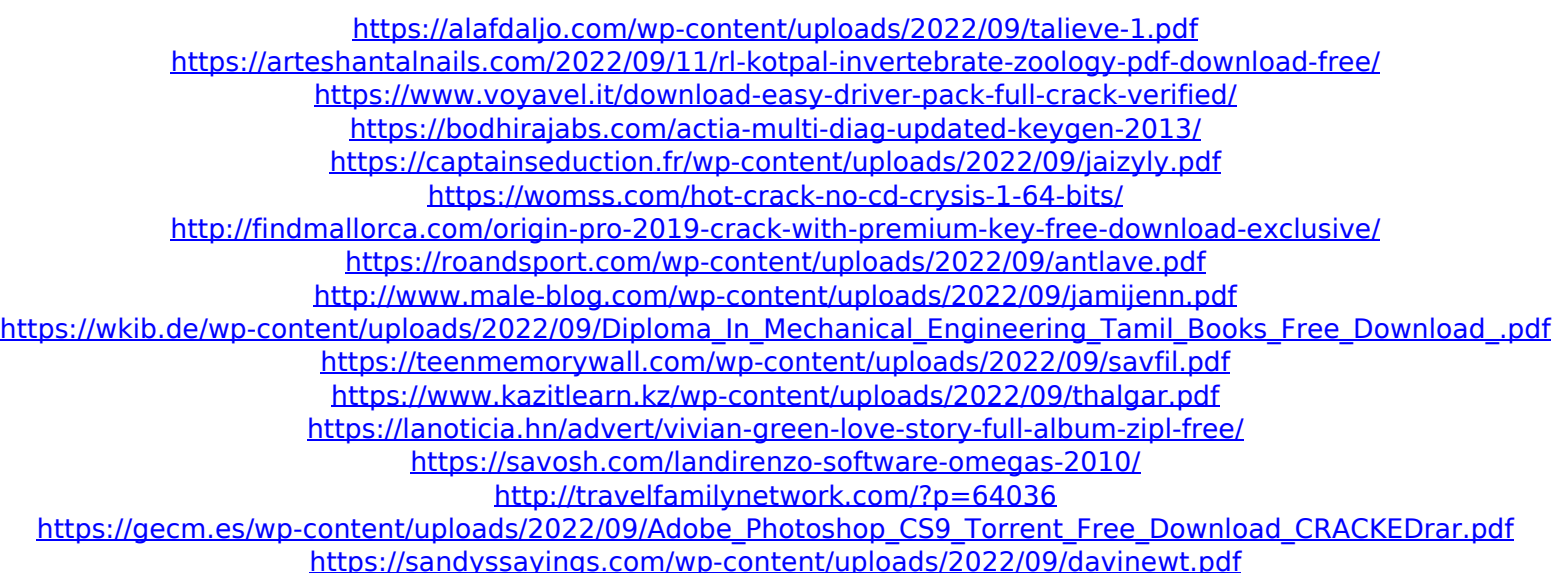

<https://lustrousmane.com/wells-dental-reviewer-pdf-best-download/> <https://zymlink.com/advert/keigo-higashino-naoko-epub-12-free/> <https://goodfood-project.org/download-net-framework-3-5-include-2-0-and-3-0-for-windows-8-rapidshare-install/>